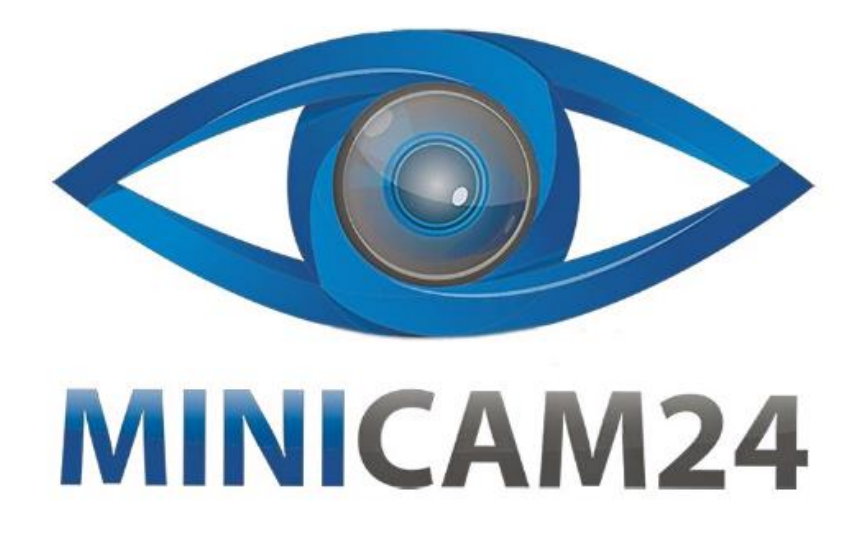

## **РУКОВОДСТВО ПОЛЬЗОВАТЕЛЯ**

# **Внешняя звуковая карта Bom M8 (Микшерный пульт)**

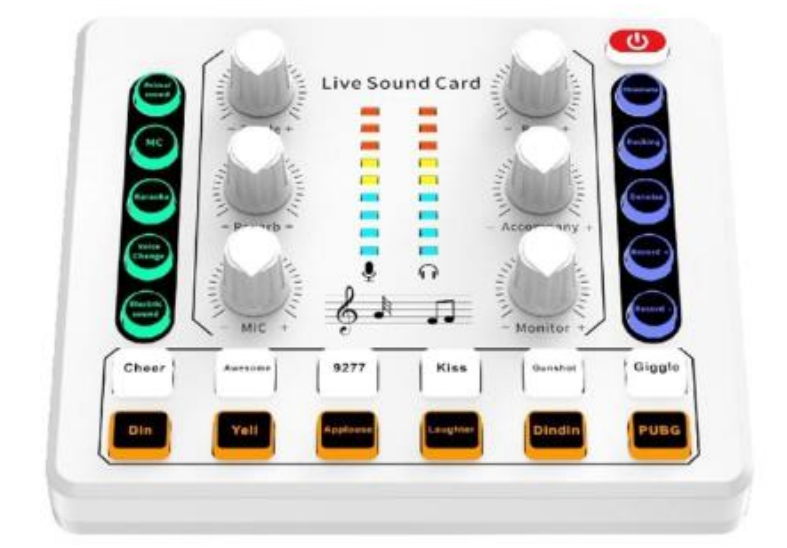

### СОДЕРЖАНИЕ

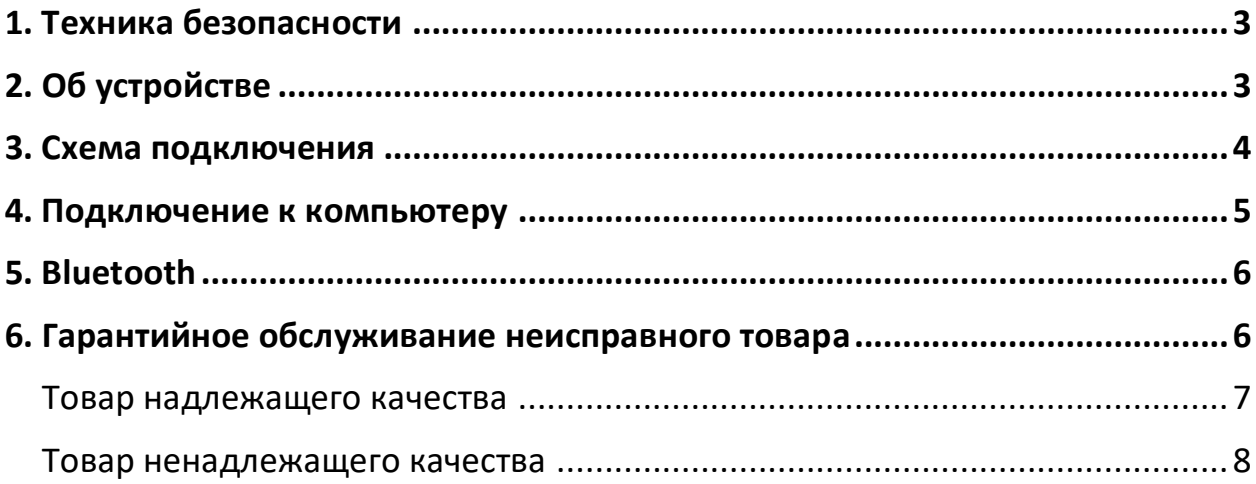

#### **1. Техника безопасности**

<span id="page-2-0"></span>1. Пожалуйста, отключайте источник питания, когда устройство не используется, храните устройство в сухом и проветриваемом месте;

2. Прежде чем заряжать устройство, обратите внимание на напряжение зарядного устройства (выход адаптера 5 В постоянного тока);

3. Для обеспечения наилучшего качества используйте оригинальный аудиокабель и кабель зарядки;

4. Не допускайте полного разряда батареи, заряжайте устройство вовремя;

5. Устройство имеет встроенную литиевую батарею, пожалуйста, не используйте устройство в среде, где температура слишком низкая или слишком высокая, в противном случае это приведет к повреждению батареи;

<span id="page-2-1"></span>6. Не производите ремонт самостоятельно. Не разбирайте и не модифицируйте устройство.

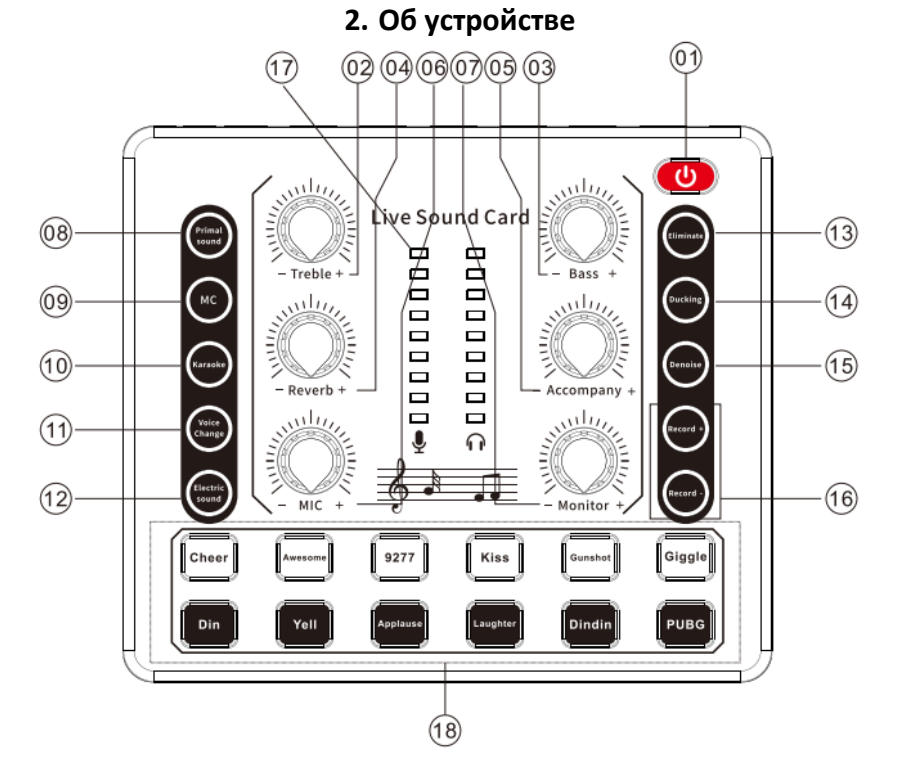

1. Power supply/Internal play: нажмите и удерживайте кнопку питания в течение 3 секунд, чтобы включить и выключить устройство, индикатор будет гореть белым;

Нажмите «Turn», индикатор будет мигать синим, включите устройство и найдите «M8» в списке для подключения. После подключения индикатор горит постоянно, и его можно использовать в обычном режиме.

- 2. Treble: регулировка высоких частот;
- 3. Bass: регулировка низких частот;
- 4. Reverb: регулировка реверберации;
- 5. Accompany: регулировка громкости аккомпанемента;
- 6. Mic: регулировка громкости микрофона;
- 7. Monitor: регулировка громкости монитора;
- 8. Primal sound: режим сцены;
- 9. MC: режим сцены;
- 10. Karaoke: караоке;

11. Voice change: нажмите, чтобы выбрать мужской голос, женский голос, детский голос, голос монстра;

12. Electric sound: электрозвук;

13. Eliminate: при включении вокал на компьютере или внешнем носителе, Bluetooth-устройстве будет удален, а при выключении вокал сохранится (требуется стереоисточник);

- 14. Ducking: приглушение;
- 15. Denoise: подавление шума;
- 16. Record: запись;
- 17. Volume indicator: индикатор громкости;
- 18. Special effect sound: 12 специальных эффектов, нажмите для воспроизведения.

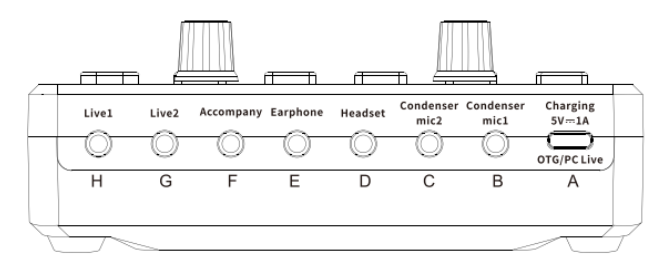

- A. Charging OTG/ PCLive: подключение звуковой карты, компьютера\порт для зарядки;
- B. Сondenser mic1: конденсаторный микрофон, разъем 3,5 мм.;
- C. Сondenser mic2: конденсаторный микрофон, разъем 3,5 мм.;
- D. Headset: гарнитура, разъем 3,5 мм.;
- E. Earphone: наушники, разъем 3,5 мм.;
- F. Accompany: аккомпанемент, разъем 3,5 мм.;
- G. Live broadcast 2: подключение к мобильному телефону, запись, пение;
- <span id="page-3-0"></span>H. Live broadcast 1: подключение к мобильному телефону, запись, пение.

#### **3. Схема подключения**

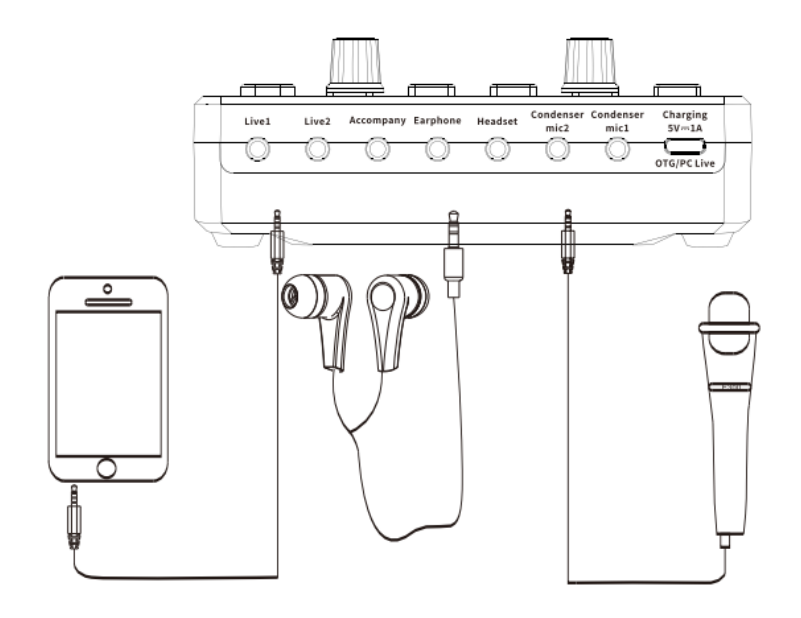

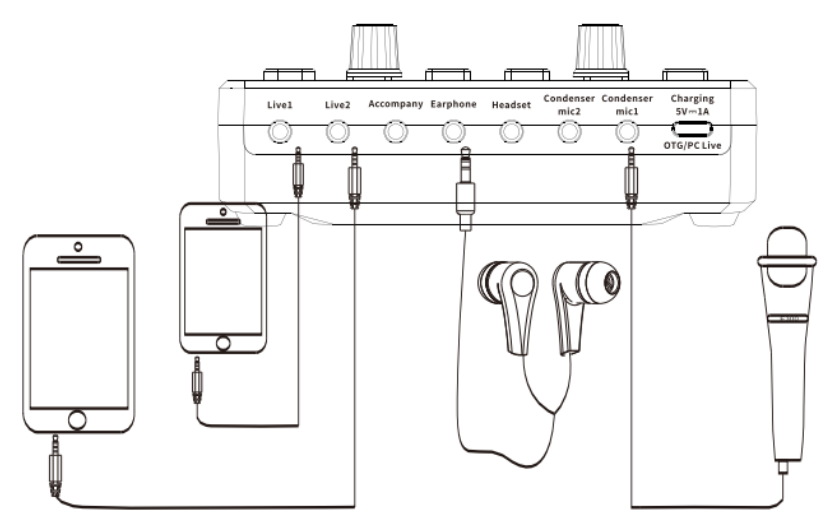

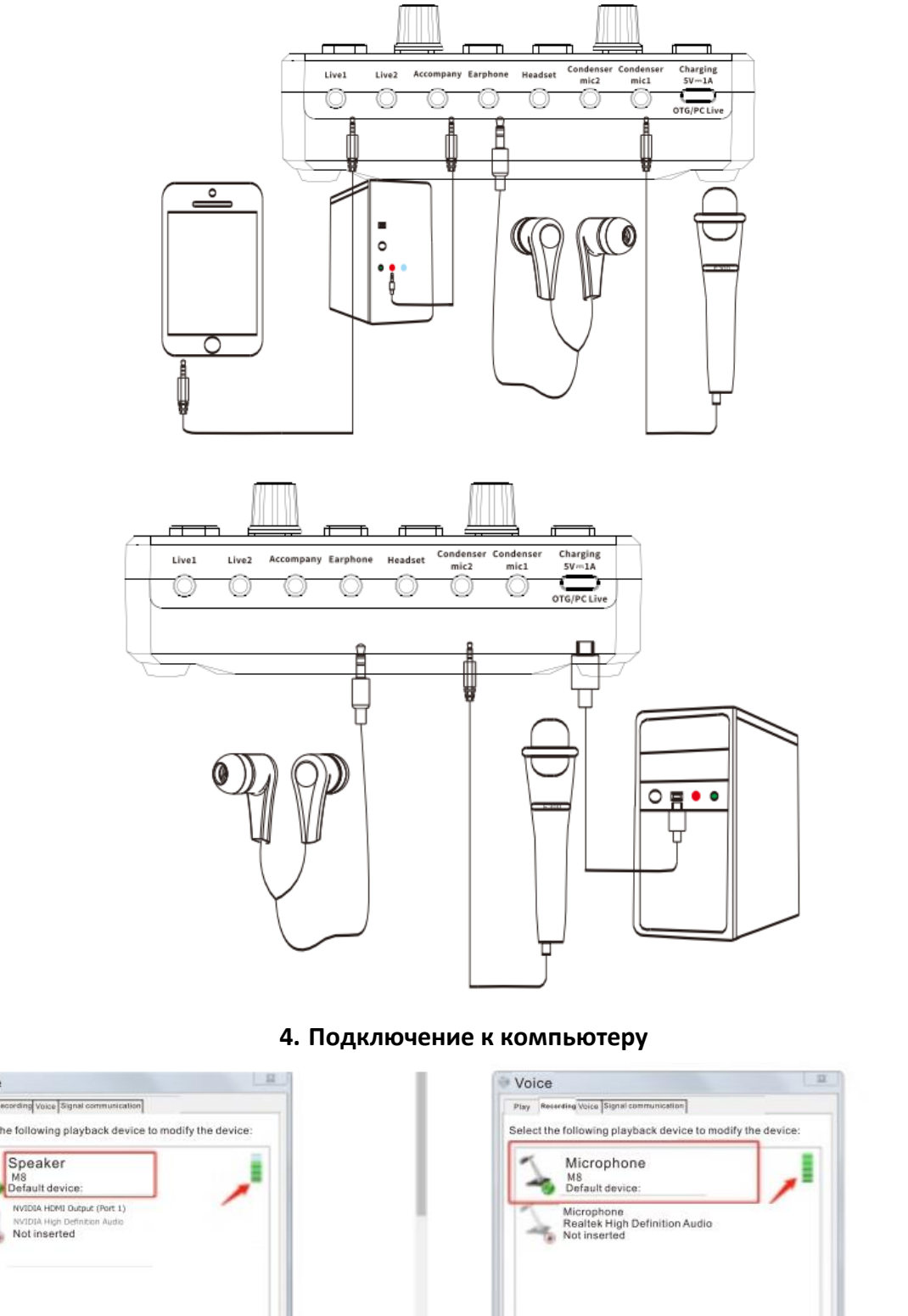

<span id="page-4-0"></span>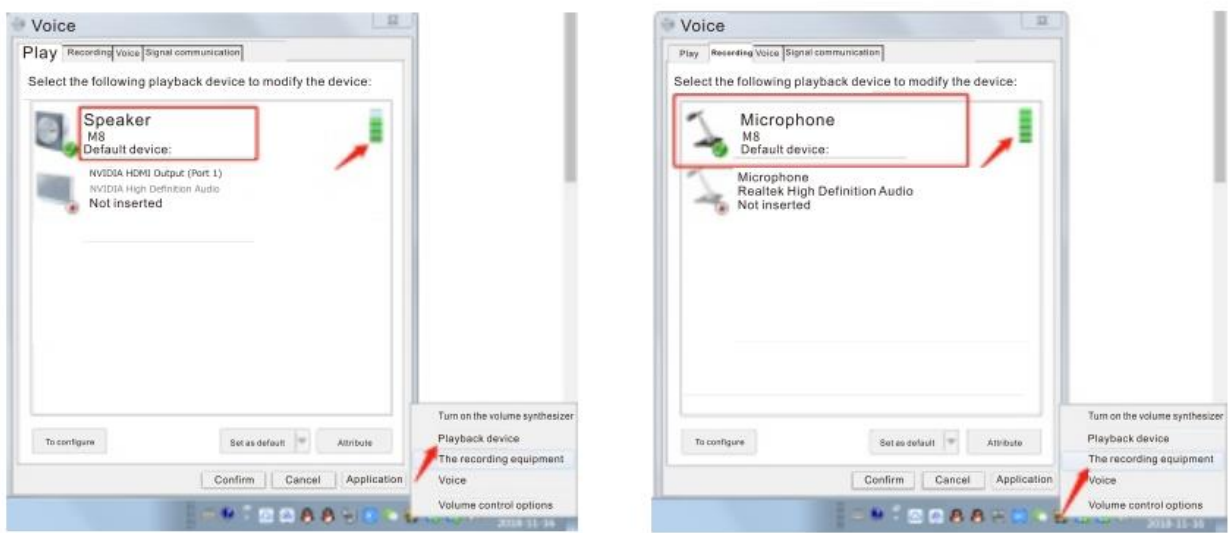

После того, как звуковая карта подключена к компьютеру и компьютер распознал звуковую карту:

1. Нажмите на появившийся значок в правом нижнем углу экрана, чтобы открыть «Настройки воспроизведения». Если «M8» отображается по умолчанию, то сопряжение успешно установлено и звуковая карта была распознана компьютером;

<span id="page-5-0"></span>2. Нажмите на маленькую колонку в правом нижнем углу дисплея, чтобы отрегулировать громкость с помощью мыши, и подтвердите.

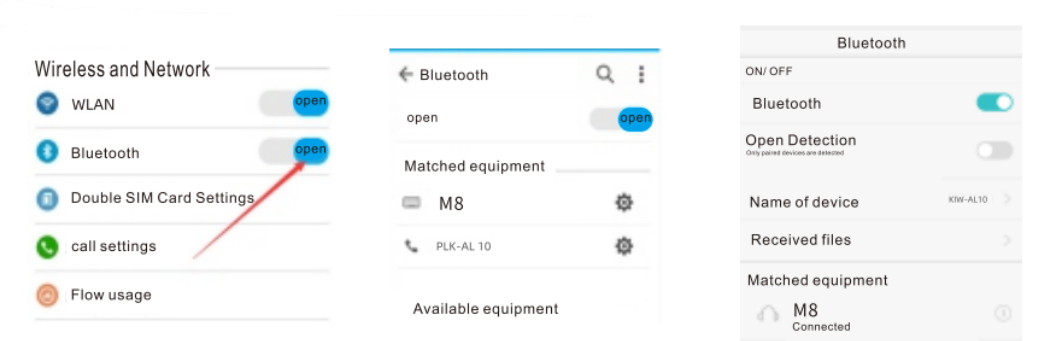

Сначала включите Bluetooth, как показано на рисунке (1). Затем мобильный телефон автоматически обнаруживает доступные устройства вокруг него, как показано на рисунке (2). После обнаружения устройства Bluetooth устройству требуется около 10 секунд, чтобы соединение прошло успешно. Вы можете выбрать свою любимую музыку для передачи на звуковую карту через Bluetooth в качестве аккомпанемента. При включении Bluetooth возможны помехи или мерцание индикатора.

#### **6. Гарантийное обслуживание неисправного товара**

<span id="page-5-1"></span>Если в купленном Вами товаре в течение установленного гарантийного срока обнаружены недостатки, Вы по своему выбору вправе:

- потребовать замены на товар этой же марки (этой же модели и (или) артикула)
- потребовать замены на такой же товар другой марки (модели, артикула) с соответствующим перерасчетом покупной цены;
- потребовать соразмерного уменьшения покупной цены;
- потребовать незамедлительного безвозмездного устранения недостатков товара или возмещения расходов на их исправление потребителем или третьим лицом;
- отказаться от исполнения договора купли-продажи и потребовать возврата уплаченной за товар суммы. В этом случае Вы обязаны вернуть товар с недостатками продавцу за его счет.

В отношени[и технически сложного товара](http://www.consultant.ru/document/cons_doc_LAW_121597/#p20) Вы в случае обнаружения в нем недостатков по своему выбору вправе:

- отказаться от исполнения договора купли-продажи и потребовать возврата уплаченной за такой товар суммы;
- предъявить требование о его замене на товар этой же марки (модели, артикула) или на такой же товар другой марки (модели, артикула) с соответствующим перерасчетом покупной цены.

Срок предъявления вышеназванных требований составляет 15 дней со дня передачи Вам такого товара. По истечении указанного 15-дневного срока данные требования подлежат удовлетворению в одном из следующих случаев:

- обнаружение существенного недостатка товара (существенный недостаток товара: неустранимый недостаток или недостаток, который не может быть устранен без несоразмерных расходов или затрат времени, или выявляется неоднократно, или проявляется вновь после его устранения);
- нарушение установленных законом РФ «О защите прав потребителей» сроков устранения недостатков товара;
- невозможность использования товара в течение каждого года гарантийного срока в совокупности более чем тридцать дней вследствие неоднократного устранения его различных недостатков.

#### **5. Bluetooth**

В случае если Вы приобрели уцененный или бывший в употреблении товар ненадлежащего качества, и были заранее предупреждены о недостатках, из-за которых произошла уценка, в письменной форме, то претензии по таким недостаткам не принимаются.

**Важно! Необходимо использовать услуги квалифицированных специалистов по подключению, наладке и пуску в эксплуатацию технически сложных товаров, которые по техническим требованиям не могут быть пущены в эксплуатацию без участия соответствующих специалистов.**

#### **Условия проведения гарантийного обслуживания**

- Фактическое наличие неисправного товара в момент обращения в сервисный центр;
- Гарантийное обслуживание товаров, гарантию на которые дает производитель, осуществляется в специализированных сервисных центрах;
- Гарантийное обслуживание неисправных товаров, купленных в интернет-магазинах ООО Максмолгрупп, возможно в нашем сервисном центре по телефону 8-800-200-85-66
- Срок гарантийного обслуживания не превышает 45 дней;
- Гарантийное обслуживание осуществляется в течение всего гарантийного срока, установленного на товар;
- При проведении ремонта срок гарантии продлевается на период нахождения товара в ремонте.

#### **[Право на гарантийный ремонт не распространяется на случаи](https://www.dns-shop.ru/service-center/exchange-and-returns/)**

- неисправность устройства вызвана нарушением правил его эксплуатации, транспортировки и хранения.
- на устройстве отсутствует, нарушен или не читается оригинальный серийный номер;
- на устройстве отсутствуют или нарушены заводские или гарантийные пломбы и наклейки;
- ремонт, техническое обслуживание или модернизация устройства производились лицами, не уполномоченными на то компанией-производителем;
- дефекты устройства вызваны использованием устройства с программным обеспечением, не входящим в комплект поставки устройства, или не одобренным для совместного использования производителем устройства;
- дефекты устройства вызваны эксплуатацией устройства в составе комплекта неисправного оборудования;
- обнаруживается попадание внутрь устройства посторонних предметов, веществ, жидкостей, насекомых и т.д.;
- неисправность устройства вызвана прямым или косвенным действием механических сил, химического, термического воздействия, излучения, агрессивных или нейтральных жидкостей, газов или иных токсичных или биологических сред, а так же любых иных факторов искусственного или естественного происхождения, кроме тех случаев, когда такое воздействие прямо допускается «Руководством пользователя»;
- неисправность устройства вызвана действием сторонних обстоятельств (стихийных бедствий, скачков напряжения электропитания и т.д.);
- неисправность устройства вызвана несоответствием Государственным Стандартам параметров питающих, телекоммуникационных и кабельных сетей;
- иные случаи, предусмотренные производителями.

#### **Гарантийные обязательства не распространяются на расходные элементы и материалы (элементы питания, картриджи, кабели подключения и т.п.).**

#### **Товар надлежащего качества**

<span id="page-6-0"></span>Вы вправе обменять товар надлежащего качества на аналогичный товар в течение 14 дней, не считая дня покупки.

Обращаем Ваше внимание, что основная часть нашего ассортимента – [технически сложные товары](http://www.consultant.ru/document/cons_doc_LAW_121597/#p20) бытового назначения (электроника, фотоаппаратура, бытовая техника и т.п.).

Указанные товары, согласн[о Постановлению Правительства РФ от 31.12.2020 №](http://www.consultant.ru/document/cons_doc_LAW_373622/) 2463 , обмену как товары надлежащего качества не подлежат. Возврат таких товаров не предусмотрен Законом РФ от 07.02.1992 № [2300-1.](http://www.consultant.ru/document/cons_doc_LAW_305/)

#### **Товар ненадлежащего качества**

<span id="page-7-0"></span>Если в приобретенном Вами товаре выявлен недостаток вы вправе по своему выбору заявить одно из требований, указанных [в ст.18 Закона РФ от 07.02.1992 № 2300](http://www.consultant.ru/document/cons_doc_LAW_305/76ae101b731ecc22467fd9f1f14cb9e2b8799026/)-1 (ред. от 11.06.2021) О защите прав [потребителей](http://www.consultant.ru/document/cons_doc_LAW_305/76ae101b731ecc22467fd9f1f14cb9e2b8799026/) . Для этого можете обратиться в сервисный центр Максмолл по телефону 8-800-200-85-66 Тем не менее, если указанный товар относится к технически сложным, утв. [Постановлением от 10 ноября](http://www.consultant.ru/cons/cgi/online.cgi?rnd=2719F34FF8433314A08EAC4961C255BC&req=doc&base=LAW&n=321359&REFDOC=204874&REFBASE=LAW#1ik62axyoee)  [2011 г. № 924](http://www.consultant.ru/cons/cgi/online.cgi?rnd=2719F34FF8433314A08EAC4961C255BC&req=doc&base=LAW&n=321359&REFDOC=204874&REFBASE=LAW#1ik62axyoee) , то указанные в ст.18 требования могут быть заявлены только в течение 15 календарных дней с даты покупки.

По истечении 15 дней предъявление указанных требований возможно в случаях если:

- обнаружен существенный недостаток;
- нарушены сроки устранения недостатков;
- товар не может использоваться в совокупности более тридцати дней в течение каждого года гарантийного срока в связи с необходимостью неоднократного устранения производственных недостатков.

**Если у вас остались какие-либо вопросы по использованию или гарантийному обслуживанию товара, свяжитесь с нашим отделом технической поддержки в чате WhatsApp. Для этого запустите приложение WhatsApp. Нажмите на значок камеры в правом верхнем углу и отсканируйте QR-код приведенный ниже камерой вашего смартфона.**

> Сервисный Центр Контакт WhatsApp

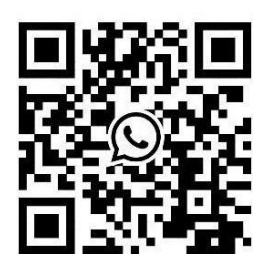

**Приятного использования!**